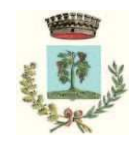

### **Allegato 3 – Flusso di lavorazione dei documenti**

#### **DOCUMENTI IN ENTRATA**

#### **Ricezione dei documenti**

Tutti i documenti pervenuti al Comune devono essere di regola registrati, segnati, classificati e smistati alla UOR di competenza contestualmente alla loro ricezione possibilmente nella stessa giornata in cui sono pervenuti. Lo smistamento dovrà avvenire per quanto possibile attraverso l'apposito canale "Comunicazioni" del programma gestionale in uso.

La ricezione dei documenti in entrata e il loro smistamento alle competenti Unità Organizzative Responsabili sono organizzati come di seguito, a seconda delle possibili casistiche sotto riportate.

Documenti su supporto cartaceo ricevuti tramite il servizio postale - I documenti su supporto cartaceo ricevuti tramite il servizio postale pervengono di regola all'Ufficio Protocollo. Prima della fase di apertura della corrispondenza, verrà appositamente separata quella riguardante le procedure di gara per l'aggiudicazione di lavori pubblici, servizi e forniture, le buste recanti la dicitura "riservata", "personale", ecc.. Le buste devono essere pinzate al documento cui si riferiscono.

L'Ufficio Protocollo dopo aver individuato il materiale da non protocollare, provvede alla registrazione, segnatura, classificazione e smistamento alle UOR di competenza degli altri documenti protocollabili, dando priorità a quelli individuabili come urgenti.

L'Ufficio Protocollo, una volta concluse le operazioni di smistamento, consegna tutta la corrispondenza smistata a ciascuna UOR. Il responsabile di ciascuna UOR prende atto anche tramite il sistema informatico che gli sono stati smistati i documenti.

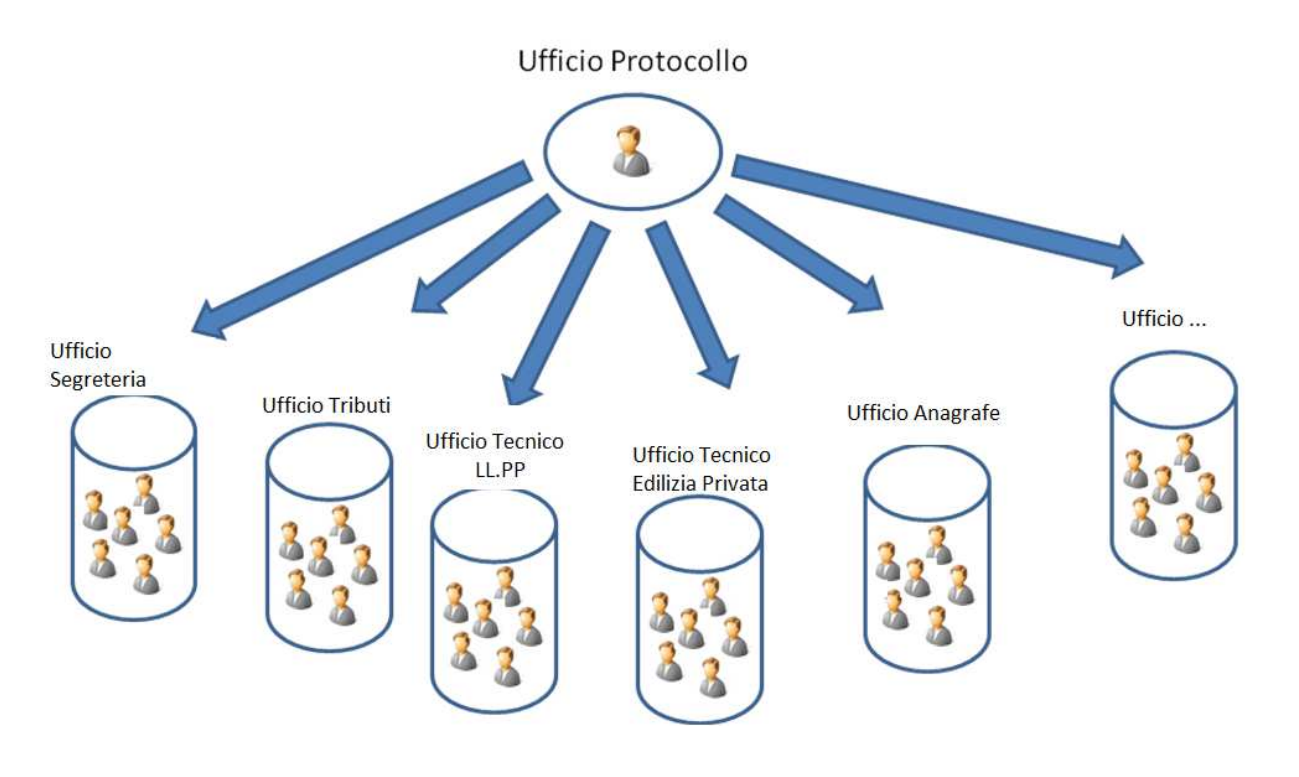

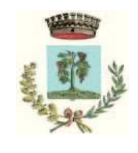

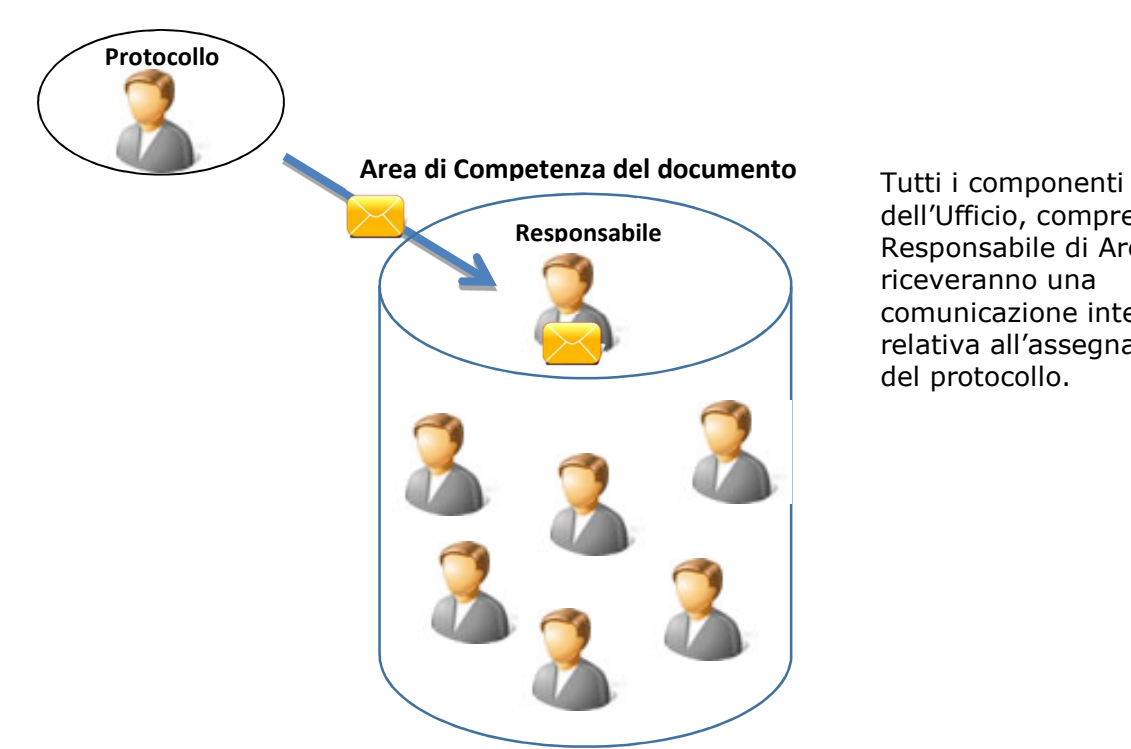

dell'Ufficio, compreso il Responsabile di Area, riceveranno una comunicazione interna relativa all'assegnazione del protocollo.

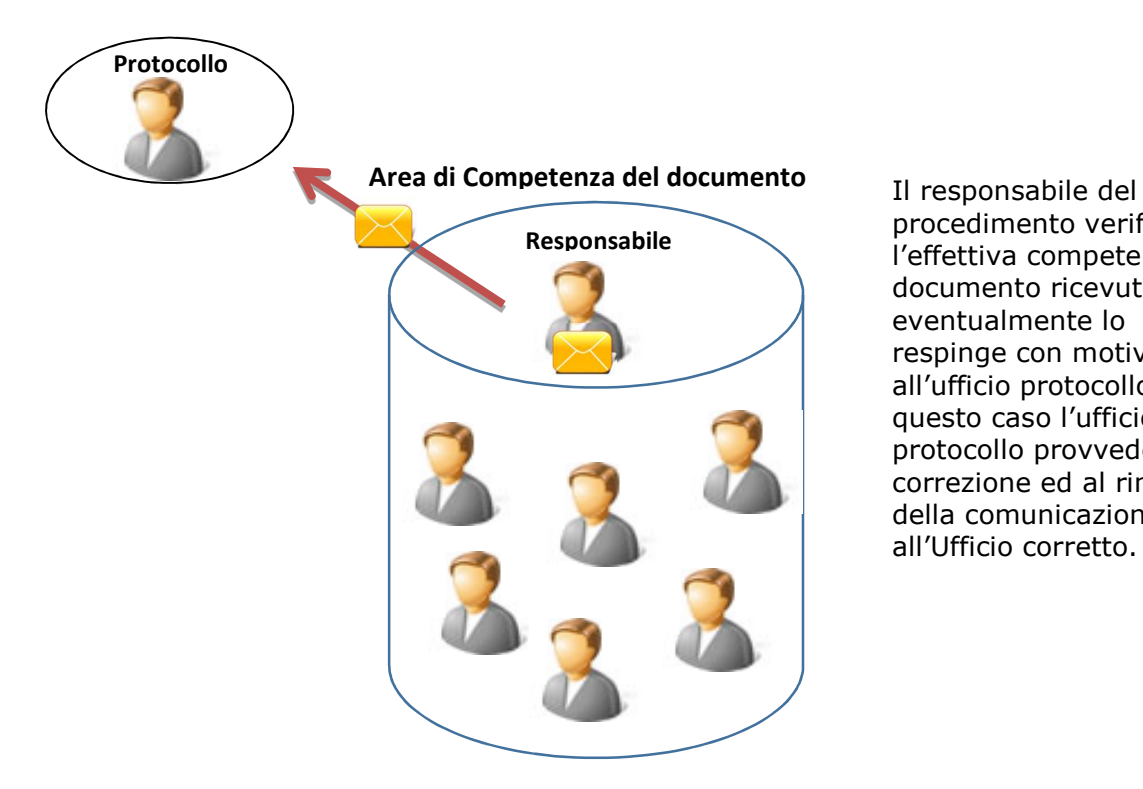

procedimento verifica l'effettiva competenza sul documento ricevuto ed eventualmente lo respinge con motivazione all'ufficio protocollo. In questo caso l'ufficio protocollo provvede alla correzione ed al rinvio della comunicazione all'Ufficio corretto.

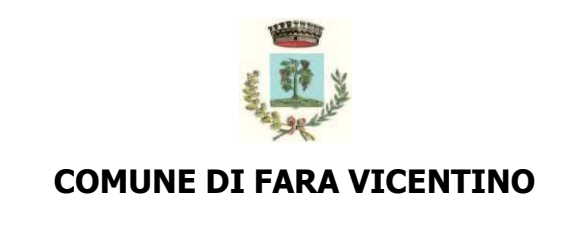

# **Area di Competenza del documento** Il dipendente designato

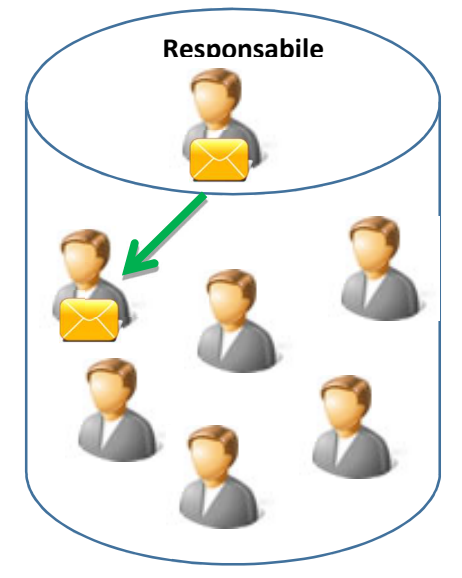

aprirà il fascicolo e gestirà la pratica.

#### **Documenti su supporto cartaceo presentati direttamente agli sportelli e/o agli uffici**

I documenti su supporto cartaceo, presentati direttamente agli sportelli e agli uffici comunali durante l'orario di apertura al pubblico sono immediatamente inoltrati all'Ufficio Protocollo.

Della ricezione degli stessi viene rilasciata, a richiesta del consegnatario, contestuale ricevuta.

# **Documenti informatici in entrata**

I documenti informatici ricevuti dalla casella istituzionale di posta elettronica certificata o ordinaria sono gestiti dall'Ufficio Protocollo che provvede alla registrazione, segnatura, classificazione e smistamento alle UOR di competenza. Le singole UOR che ricevono documenti informativi nelle caselle di posta elettronica ordinaria del settore/servizio/unità operativa provvedono a inoltrare il documento all'Ufficio Protocollo attraverso l'indirizzo e-mail: faravicentino.vi@cert.ip-veneto.net (senza apporre alcuna modifica al testo del messaggio).

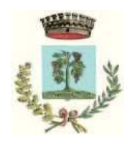

#### **DOCUMENTI IN USCITA**

#### **Documenti analogici**

L'operatore redige il documento secondo i requisiti minimi indicati nel manuale di gestione documentale, procede alla raccolta delle firme autografe e predispone tutta la documentazione necessaria per la spedizione al destinatario (buste, ricevute, …). Effettua le operazioni di registratura e la consegna all'Ufficio Protocollo per l'affidamento al servizio di consegna designato. Nel caso di modalità di spedizione diverse da quelle effettuate attraverso l'Ufficio Postale sarà cura di chi redige il documento provvedere alla sua spedizione (es. telefax).

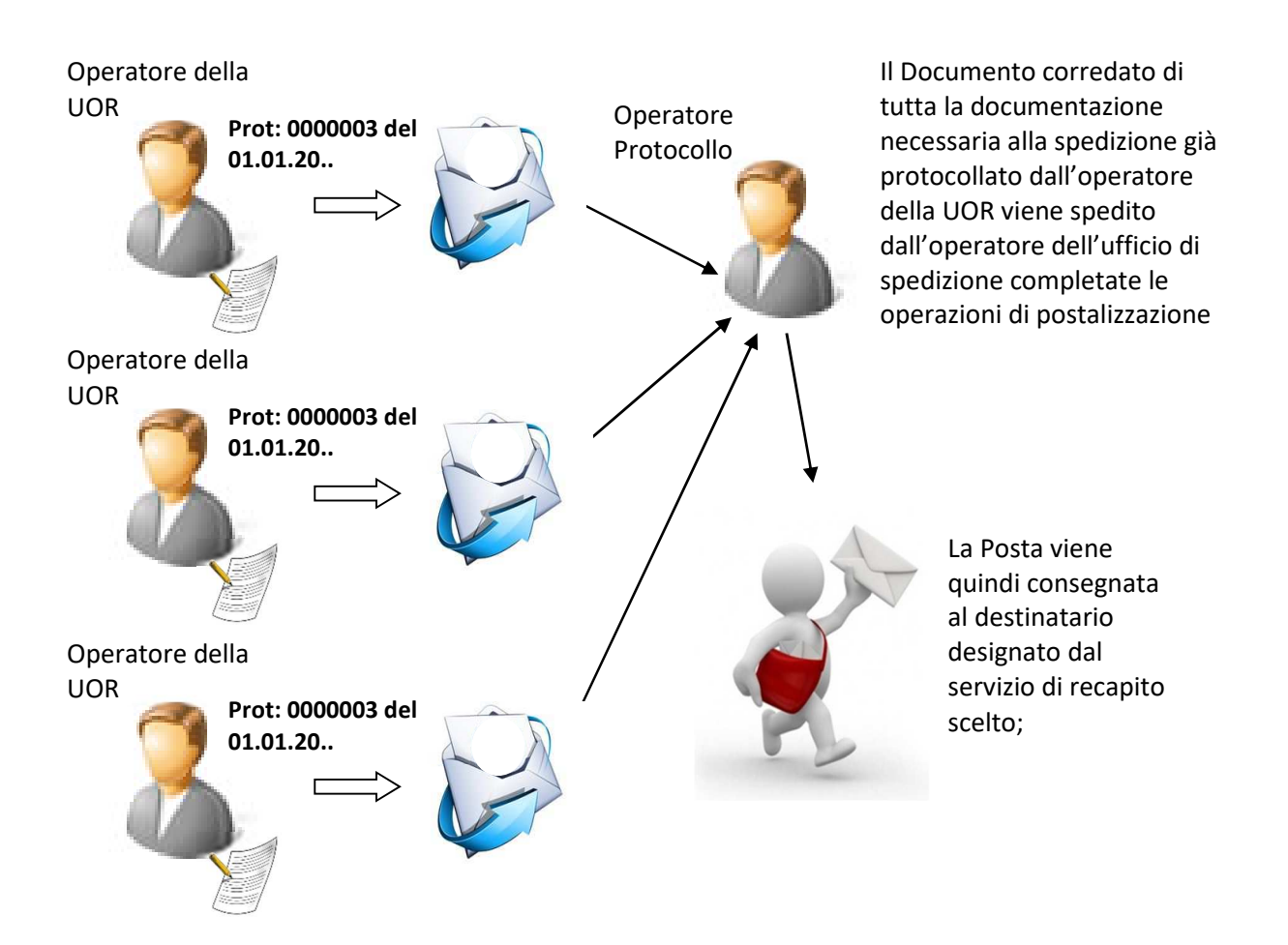

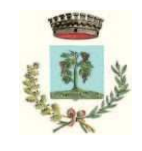

#### **Documenti informatici**

Documenti di carattere giuridico-probatorio

L'operatore redige il documento secondo i requisiti minimi indicati nel manuale di gestione documentale, procede alla raccolta delle firme digitali e predispone la mail per essere protocollata e quindi inviata attraverso il sistema di protocollazione integrato.

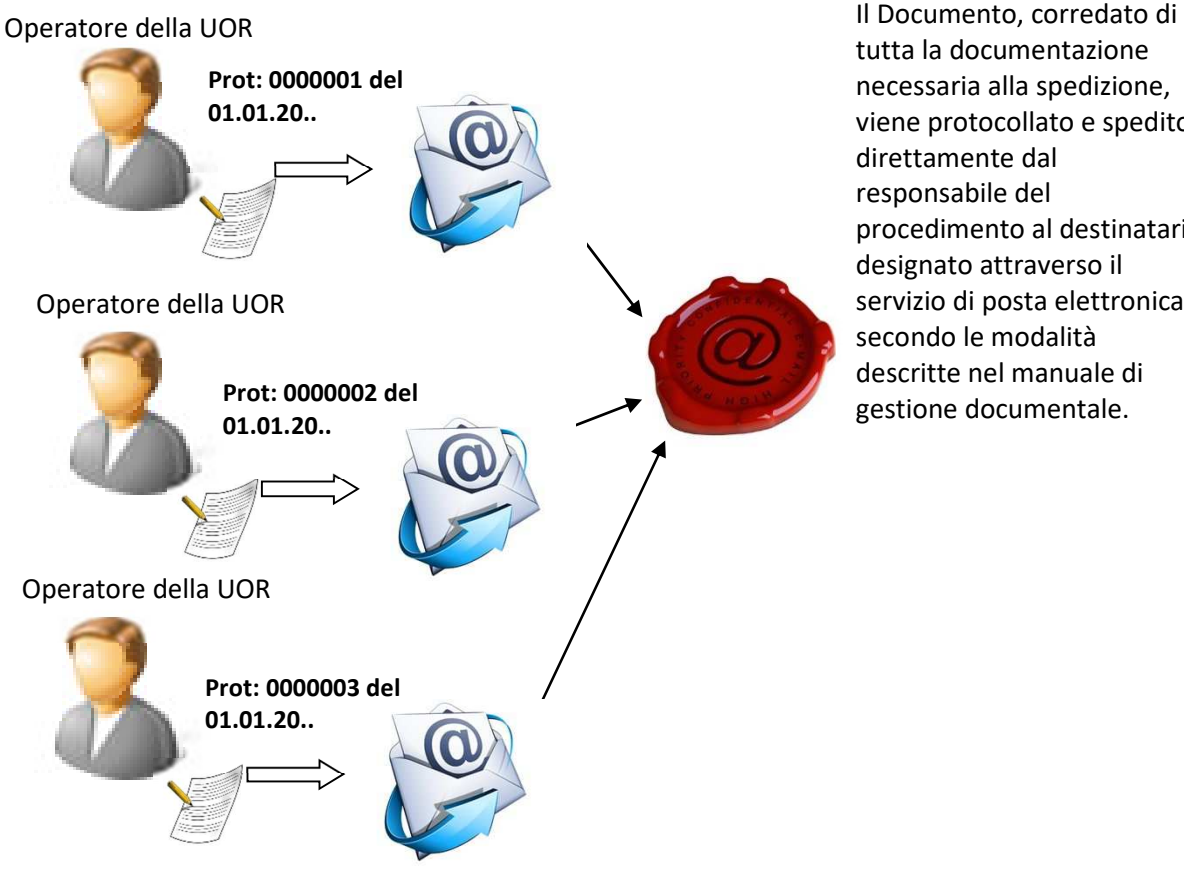

tutta la documentazione necessaria alla spedizione, viene protocollato e spedito direttamente dal responsabile del procedimento al destinatario designato attraverso il servizio di posta elettronica secondo le modalità descritte nel manuale di gestione documentale.

Documenti di carattere informativo: l'operatore dell'UOR lo invia direttamente, senza numero di protocollo, al destinatario utilizzando la casella di posta elettronica personale o le comunicazioni interne.

Per la spedizione dei documenti informatici quando risulta necessario che la trasmissione telematica equivalga, nei casi consentiti dalla legge, alla notificazione a mezzo posta, nonché in caso di richiesta da parte di soggetti interessati che hanno preventivamente dichiarato il proprio indirizzo di posta elettronica certificata, l'Ente si avvale di un servizio di posta elettronica certificata conforme agli standard previsti dalla normativa e dalle disposizioni tecniche vigenti. Solo i documenti di carattere giuridico-probatorio utilizzano il mezzo della posta elettronica certificata.

La sottoscrizione dei documenti informatici è ottenuta con un processo di firma digitale conforme alle disposizioni contenute nel *CAD* e alle regole tecniche dettate dalla normativa vigente.

Nel caso sia necessario inviare nuovamente il documento informatico, il dipendente dovrà chiedere all'ufficio protocollo che venga rispedito il documento, fornendo allo stesso il numero di protocollo assegnato.

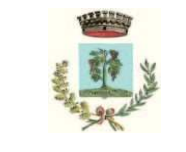

#### **Documenti interni di preminente carattere giuridico - probatorio**

Gli elementi e le modalità di redazione e di gestione dei documenti interni di preminente carattere giuridico probatorio sono gli stessi dei documenti in uscita.

I documenti interni di preminente carattere giuridico - probatorio inviati da una UOR ad un'altra UOR all'interno del Comune (oppure da un ufficio all'altro all'interno della stessa UOR del Comune), devono essere registrati sul protocollo informatico unico del Comune, classificati e inviati a cura della singola UOR mittente attraverso l'apposita funzione "Protocollo interno". Nel caso in cui tali documenti contengano dati personale o sensibili per cui è necessario precludere la consultazione del protocollo agli altri componenti dell'Ufficio, il mittente dovrà selezionare l'apposita funzione "protetto da privacy".

Il destinatario del documento interno non deve effettuare una nuova registrazione del documento pervenutogli.

La fascicolazione deve essere effettuata dalla UOR che ha la competenza del procedimento.

Esempi:

Caso della richiesta di parere dall'Ufficio A all'Ufficio B: la richiesta va registrata sul protocollo informatico unico del Comune, classificata, fascicolata e inviata al "Destinatario" Ufficio B da parte del "Mittente" Ufficio A che ha la competenza del procedimento cui la richiesta di parere è inerente.

Caso del parere inviato all'Ufficio A da parte dell'Ufficio B: il parere va registrato sul protocollo informatico unico del Comune, classificato e inviato al "Destinatario" Ufficio A da parte del "Mittente" Ufficio B. L'Ufficio A ha la competenza del procedimento cui il parere è inerente, perciò ne curerà la fascicolazione.

Le procedure per la consegna e la trasmissione dei documenti alla UOR di competenza si effettuano in modo analogo a quanto stabilito per i documenti in arrivo. Lo stesso vale per il trattamento archivistico.

# **Documenti interni di preminente carattere informativo**

Ogni UOR produce documenti di preminente carattere informativo che trasmette esclusivamente in forma digitale con le seguenti modalità:

- tramite e-mail;

- tramite l'apposita funzionalità prevista dal gestionale HALLEY denominata "COMUNICAZIONI".

La UOR ricevente, che non ha la responsabilità legale della conservazione di tali documenti, può organizzarli in forma libera utilizzando le risorse informatiche del sistema.

Per tali comunicazioni interne di rilevanza limitata ed esclusivamente interna, quali i procedimenti interni di routine (ad esempio, richieste di materiale di largo uso e consumo, richiesta di interventi di manutenzione, ecc.) si utilizzano le caselle ordinarie di posta elettronica. Il sistema provvede a fornire al mittente ricevuta del messaggio selezionando in "strumenti" la voce "richiedi conferma di lettura".